МИНИСТЕРСТВО ПРОСВЕЩЕНИЯ РОССИЙСКОЙ ФЕДЕРАЦИИ

## **федеральное государственное бюджетное образовательное учреждение высшего образования «Красноярский государственный педагогический университет им. В.П. Астафьева»**

**(КГПУ им. В.П. Астафьева)**

# **ПРЕДМЕТНАЯ ЧАСТЬ 3D-моделирование и прототипирование**

рабочая программа дисциплины (модуля)

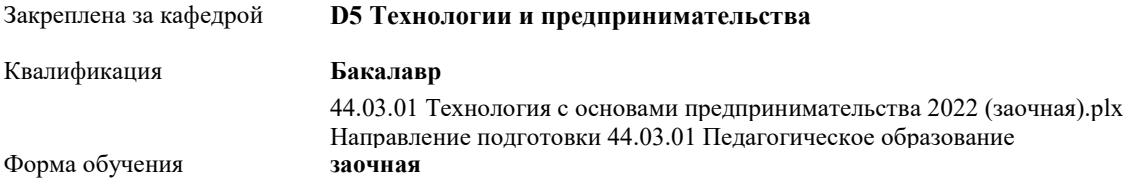

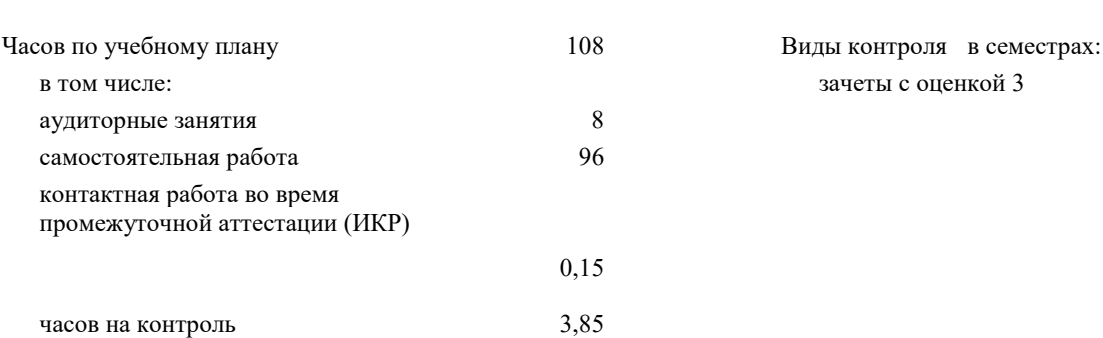

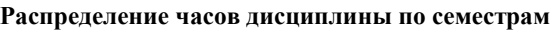

Общая трудоемкость **3 ЗЕТ**

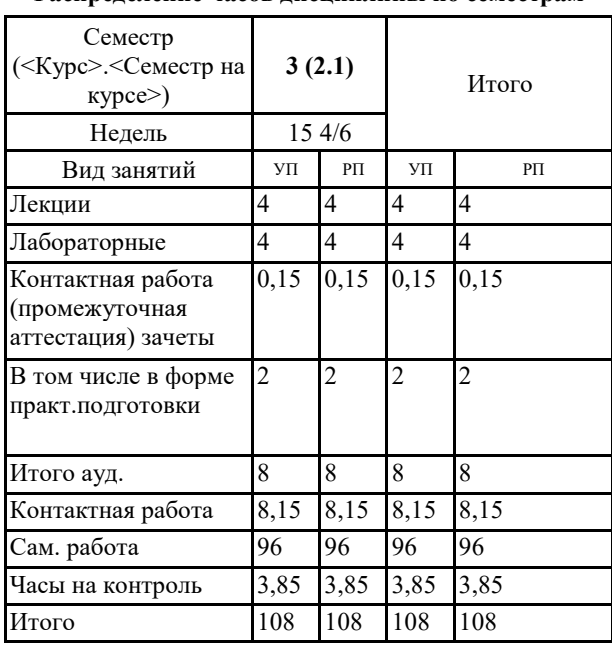

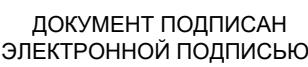

зачеты с оценкой 3

Сертификат: 4CD9D374E2F69F6DB7FF82363E44AD3B Владелец: Холина Мария Валерьевна Действителен: с 14.04.2023 до 07.07.2024

## Рабочая программа дисциплины **3D-моделирование и прототипирование**

разработана в соответствии с ФГОС ВО:

Федеральный государственный образовательный стандарт высшего образования - бакалавриат по направлению подготовки 44.03.01 Педагогическое образование (приказ Минобрнауки России от 22.02.2018 г. № 121)

составлена на основании учебного плана: Направление подготовки 44.03.01 Педагогическое образование Направленность (профиль) образовательной программы Технология с основами предпринимательства

Рабочая программа одобрена на заседании кафедры **D5 Технологии и предпринимательства**

Протокол от 11.05.2022 г. № 7

Зав. кафедрой Бортновский Сергей Витальевич

Председатель НМСС(С)  $-$  12. 05.  $-$  2022 г. №  $-$  8

## **1. ЦЕЛИ ОСВОЕНИЯ ДИСЦИПЛИНЫ (МОДУЛЯ)**

формирование и воспитание современного учителя технологии , ориентирующегося на внедрение и использование компьютерных информационных технологий в системе классического образования, практической подготовки личности , развивающей пространственное представление и воображение, конструктивно-геометрического мышление, способность к анализу и синтезу пространственных форм и отношений на основе графических моделей пространства, практически реализуемых в виде чертежей конкретных пространственных объектов и зависимостей, на формирование универсальных общепрофессиональных и профессиональных компетенций

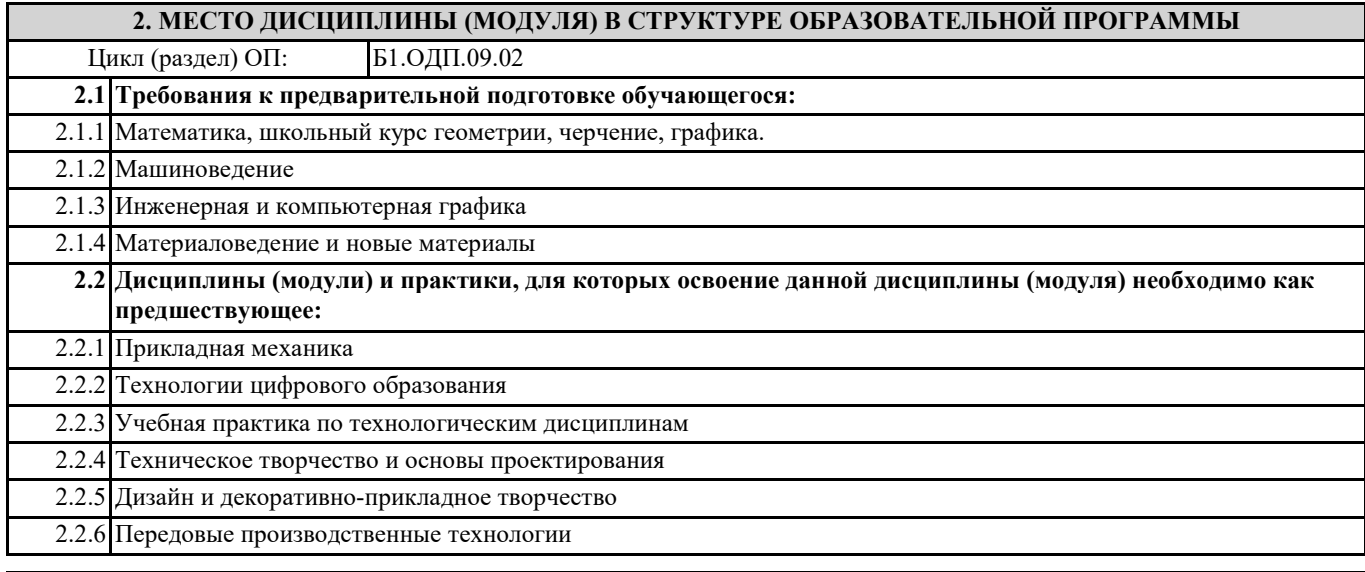

## **3. КОМПЕТЕНЦИИ ОБУЧАЮЩЕГОСЯ, ФОРМИРУЕМЫЕ В РЕЗУЛЬТАТЕ ОСВОЕНИЯ ДИСЦИПЛИНЫ (МОДУЛЯ)**

#### **ППК-1: Способен планировать и применять технологические процессы изготовления объектов труда в профессиональной педагогической деятельности**

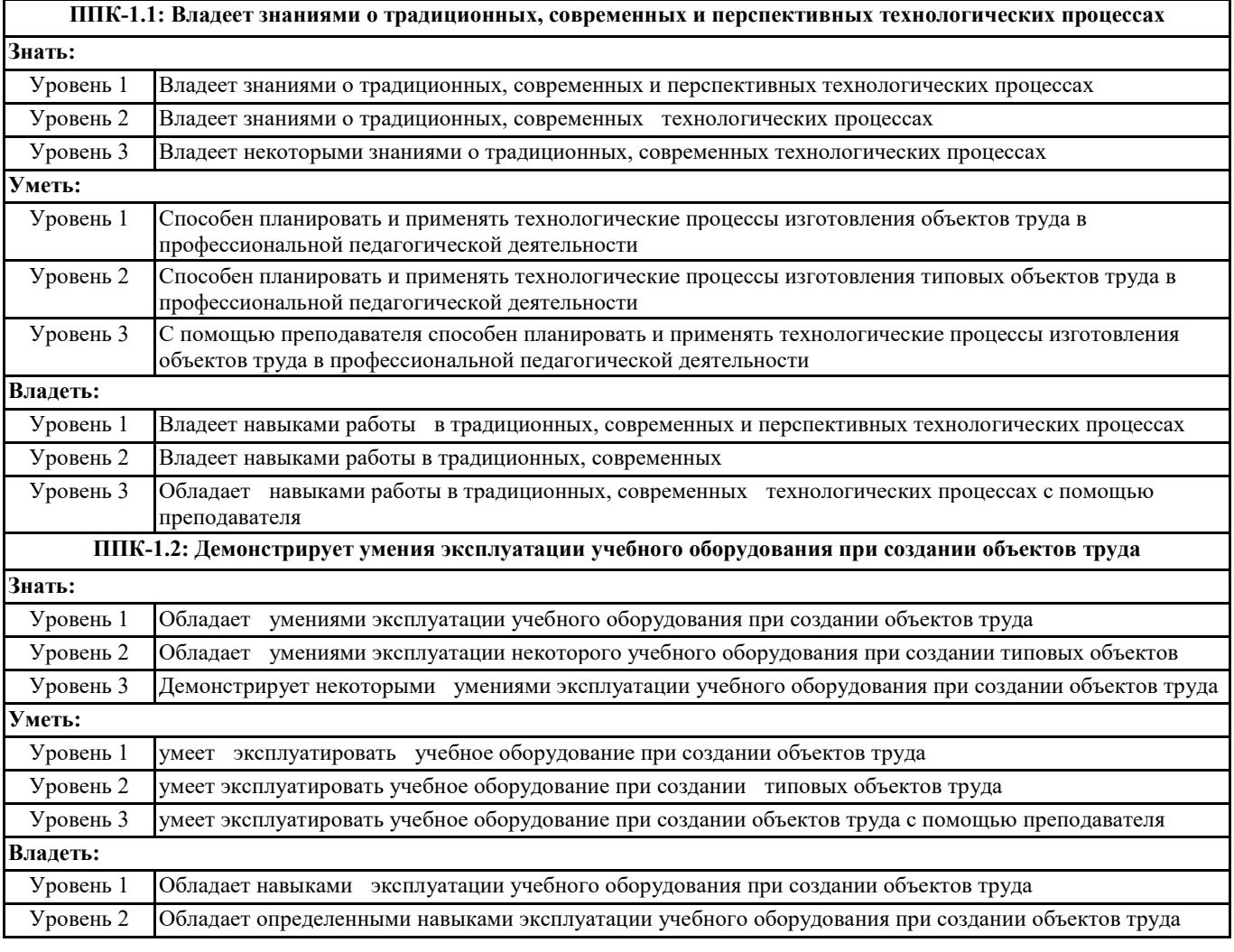

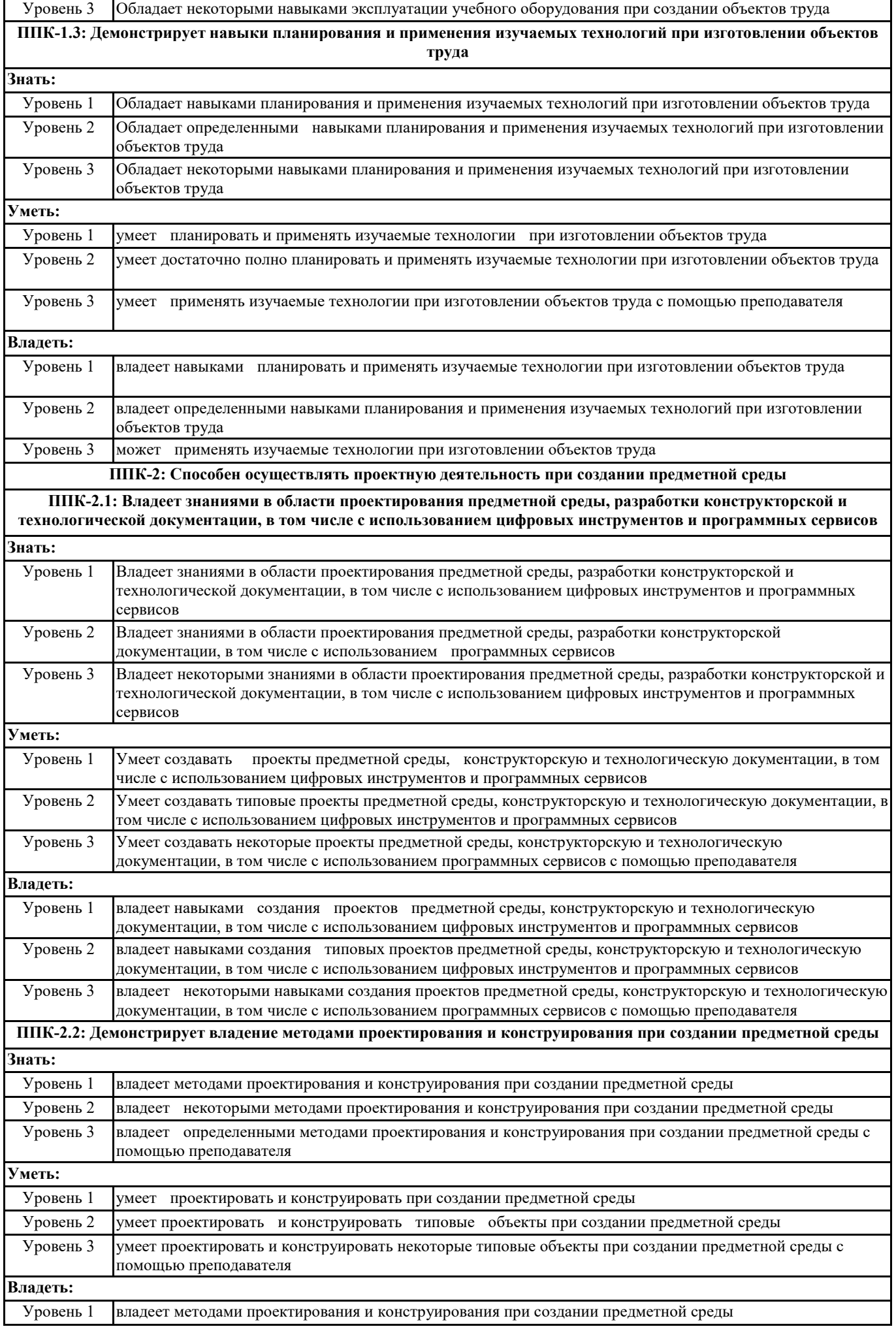

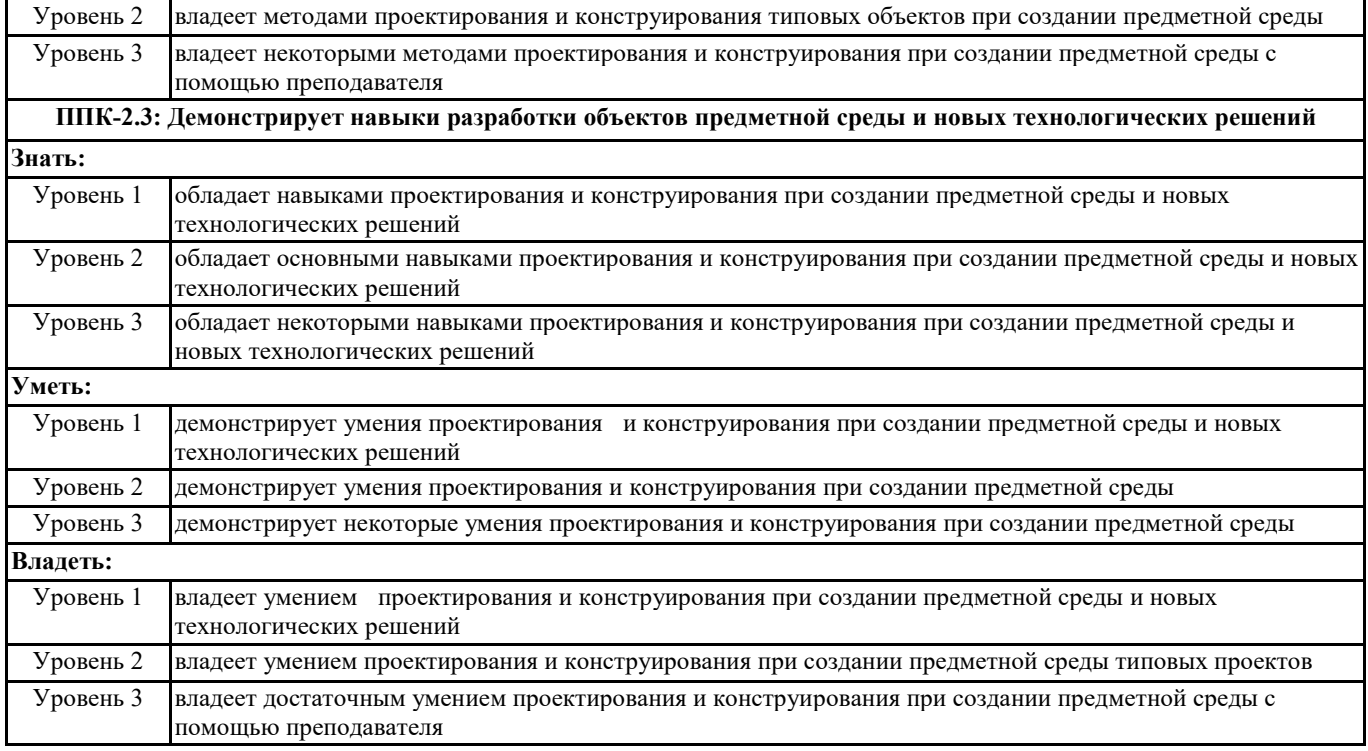

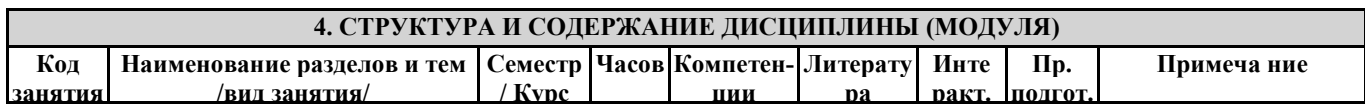

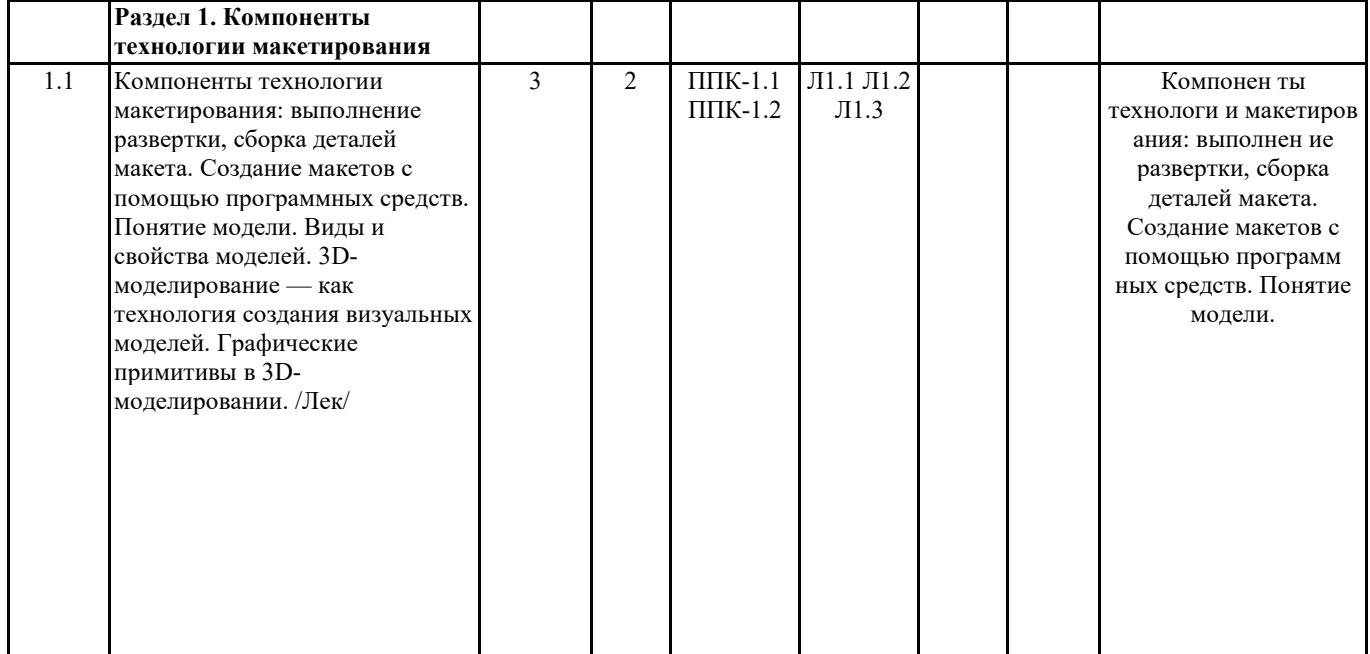

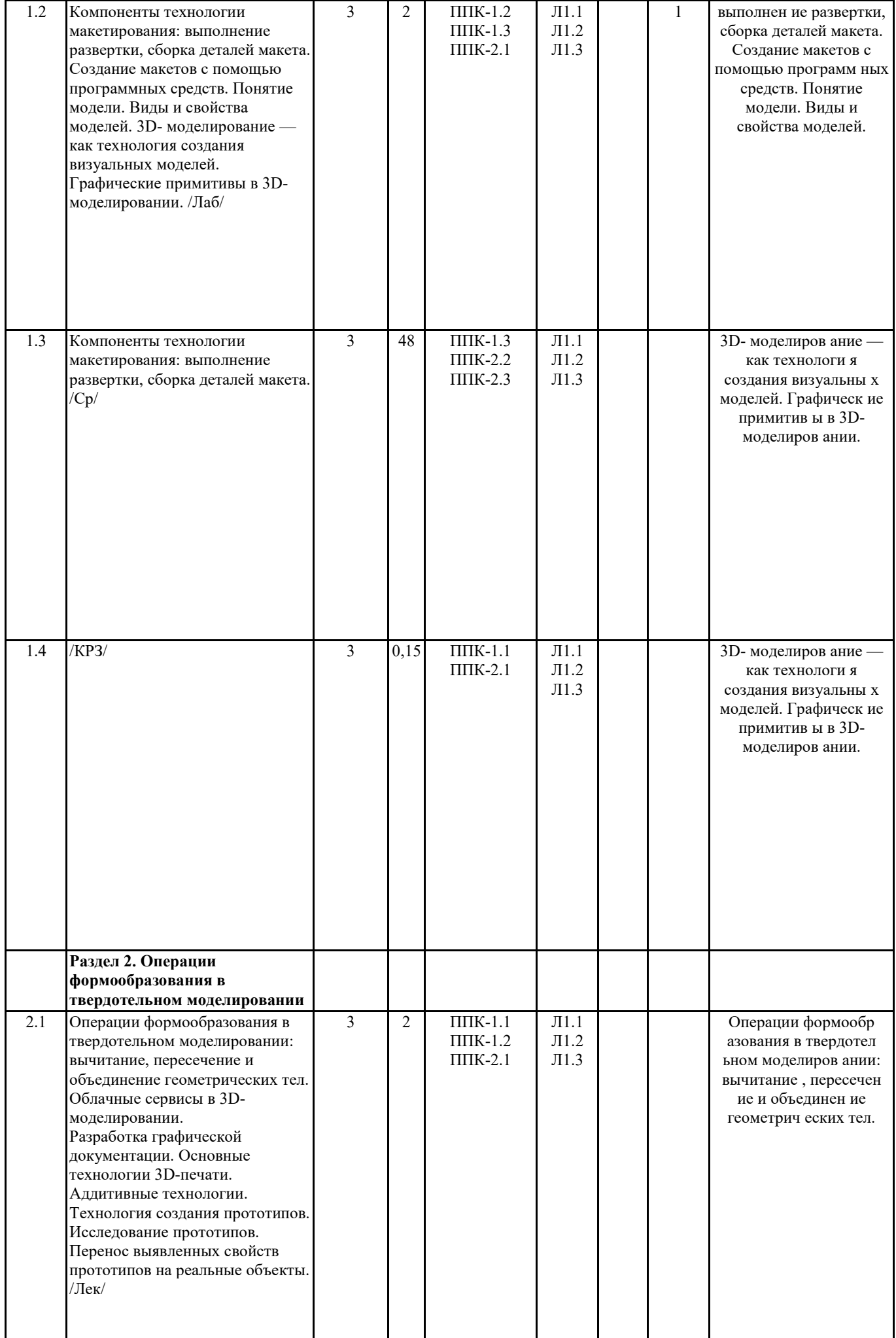

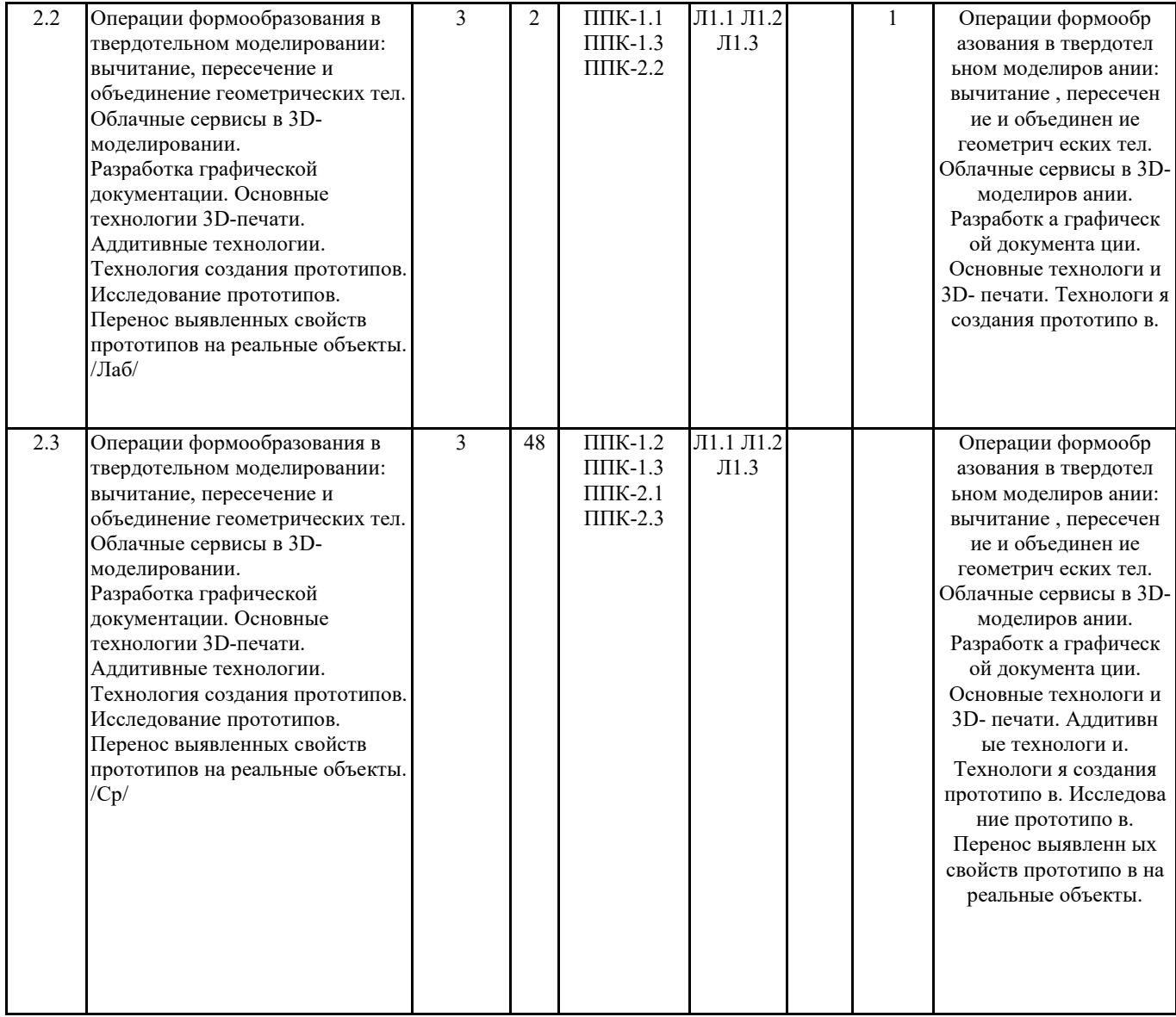

## **5. ОЦЕНОЧНЫЕ МАТЕРИАЛЫ (ОЦЕНОЧНЫЕ СРЕДСТВА)**

## **для текущего контроля успеваемости, промежуточной аттестации**

## **5.1. Контрольные вопросы и задания**

3D-моделирование и прототипирование

1. Семестр и форма аттестации

6 семестр, зачет с оценкой.

## 2. Примерный перечень вопросов к зачету

- 1. Способы получения цифровых прототипов современными средствами: сканирование, программные локальные и облачные среды .
- 2. Понятие моделирования и основные алгоритмы создания моделей.
- 3. Особенности моделирования различных процессов и явлений.
- 4. Создание трехмерных и псевдотрехмерных поверхностей.
- 5. Особенности использования цифровых моделей объектов.
- 6. . Программные средства для создания различных видов моделей.
- 7. Общая схема создания по сканированным снимкам.
- 8. Области использования растровых и векторных моделей. Типовые задачи, решаемые с использованием различных моделей.
- 9. САПР в 3D моделировании.
- 10. . Рабочее поле SЕNSE сканера
- 11. Примеры обработки изображений на ПО.
- 12. Построение модели пирамиды в 3D ПО.
- 13. . Конвертация файлов для подготовки 3D печати.
- 14. . Виды 3D сканеров.
- 15. Одно и двухэкструдерные принтеры. Особенности применения
- 16. Материалы, используемые для 3D печати.
- 17. Объектно-ориентированное и параметрическое 3D моделирование.
- 18. Система твердотельного моделирования.
- 19. Геометрические взаимосвязи в CAD программах
- 20. Основные инструменты создания элементов 3D моделей.
- 21. Моделирование геометрических объектов.
- 22. Система твердотельного моделирования (SolidWorks, Autodesk Inventor, КОМПАС3D и др.). Моделирование прямозубых зубчатых колес.
- 23. . Система твердотельного моделирования. Работа со сборками. Виды сопряжений в сборках.
- 24. Быстрое прототипирование и изготовление изделий, преимущества и недостатки.
- 25. Процессы быстрого прототипирования и изготовления. Отверждение на твердом основании.
- 26. Процессы быстрого прототипирования. Моделирование методом наплавления.
- 27. Функциональное проектирование в САПР. Математические модели.

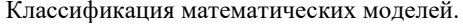

3. Типовые контрольные задания или иные материалы, необходимые для оценки знаний, умений, навыков и (или) опыта деятельности

1. Примерные практические задания

По технической документации создать цифровой прототип. По имеющимся характеристикам создать цифровой прототип. Изготовить изделие по цифровому прототипу.

2. Примерные тестовые задания

3D модель можно получить:

а) Рисованием

б) 3D сканированием

г) CAD программой

д) САМ программой

Для первого этапа твердотельного моделирования создают:

а) эскиз

б) вспомогательную плоскость

в) вспомогательные линии

г) систему координат

Отслоение модели от стола при печати происходит из-за:

а) плохой адгезии

б) деформации вследствие сквозняков

в) неверно выбранной температуры экструдера

г) неверно подобранного размера сопла экструдера

4. Описание показателей и критериев оценивания компетенций, описание шкал оценивания

Шкала оценивания «отлично» «хорошо» «удовлетворительно» «неудовлетворительно» «зачтено» «не зачтено»

 $\Pi\Pi K-1$ 

Способен планировать и применять технологические процессы изготовления объектов труда в профессиональной педагогической деятельности ППК 1.1, ППК 1.2, ППК 1.3

Уверенно знает технологии и инструменты создания 3Д- моделей объектов, способы получения прототипов

Умеет эффективно выбирать материалы, технологии, инструменты, настраивать оборудование для процесса изготовления прототипов

Уверенно владеет навыками моделирования и осуществления процесса изготовления прототипа

«зачтено»

Знает технологии и инструменты создания ЗД- моделей объектов, способы получения прототипов

Умеет выбирать материалы, технологии, инструменты, настраивать оборудование для процесса изготовления прототипов.

Владеет навыками моделирования и осуществления процесса изготовления прототипа.

Поверхностно знает технологии и инструменты создания ЗД-моделей объектов, способы получения прототипов.

Не достаточно эффективно может выбирать материалы, технологии, инструменты, настраивать оборудование для процесса изготовления прототипов.

Поверхностно владеет навыками моделирования и осуществления процесса изготовления прототипа

«не зачтено»

Не знает технологии и инструменты создания ЗД- моделей объектов, способы получения прототипов

Не умеет выбирать материалы, технологии, инструменты, настраивать оборудование для процесса изготовления прототипов

Не владеет навыками моделирования и осуществления процесса изготовления прототипа

ППК-2 Способен осуществлять проектную деятельность при создании предметной среды ППК-2.1

#### «отлично»

Самостоятельно и без ошибок выполняет чертежи в соответствии с требованиями ГОСТ ЕСКД. На высоком уровне решает графические задачи по инженерной графике и строительному черчению. Создает сложные чертежи в графических компьютерных программах.

«хорошо»

Владеет базовыми приемами выполнения чертежей в соответствии с требованиями ГОСТ ЕСКД. Испытывает затруднения при решении графических задач по инженерной графике и строительному черчению. Создает базовые чертежи в графических компьютерных программах

«удовлетворительно»

Испытывают затруднения в выполнения чертежей в соответствии с требованиями ГОСТ ЕСКД. Демонстрирует владения отдельными приемами решения графических задач по инженерной графике и строительному черчению. С помощью преподавателя создает базовые чертежи в графических компьютерных программах.

III. Компоненты мониторинга учебных достижений

#### ТЕХНОЛОГИЧЕСКАЯ КАРТА РЕЙТИНГА

Наименование

дисциплины/курса Уровень/ступень образования

(бакалавриат)

Название цикла дисциплины в учебном плане Количество зачетных единиц/кредитов

3 D моделирование и прототипирование бакалавриат Направление подготовки 44.03.05 Педагогическое образование (с двумя профилями подготовки) Направленность (профиль) образовательной программы, Физика и технология,

квалификация – бакалавр, заочное обучение Смежные дисциплины по учебному плану:

Предшествующие: математика, геометрия, черчение, технология –школьный курс

Последующие: инженерная графика, компьютерная графика, прикладная математика, прикладная механика, классическая механика, основы робототехники

БАЗОВЫЙ МОДУЛЬ № 1

Форма работы Количество баллов 40 % min max

Текущая работа Компоненты технологии макетирования: выполнение развертки, сборка деталей макета. /Лек/ 3 5

Выполнение развертки 3 5

Сборка деталей макета 3 5

Компоненты технологии макетирования. Использование операции вращения. 7 11

Компоненты технологии макетирования. Применение операций « по сечениям», кинематические операции. 3 5

Промежуточный рейтинг-контроль Контрольная работа 5 9

Зачет Построение 3D моделей. 12 18

Итого 36 60

## БАЗОВЫЙ МОДУЛЬ № 2

Форма работы Количество баллов 40 % min max

Текущая работа Создание макетов с помощью программных средств. Понятие модели. Виды и свойства моделей. 3 5

Создание макетов с помощью программных средств. Виды и свойства моделей. 6 10

Создание макетов с помощью программных средств. САПР Компас 3D. 3 5

Создание моделей в САПР Компас -3D 6 10

Промежуточный рейтинг-контроль Тестирование 6 10

Зачет Выполнение графического задания 12 20

Итого 36 60

БАЗОВЫЙ МОДУЛЬ № 3

Форма работы Количество баллов 40 % min max

Текущая работа 3D-моделирование — как технология создания визуальных моделей. Графические примитивы в 3Dмоделировании. 3 5

Графические примитивы в 3D- моделировании. Поворот тел в пространстве. 3 5

Операции формообразования в твердотельном моделировании. 6 10

Сборка 6 10

Промежуточный рейтинг-контроль Тестирование 6 10

Зачет Выполнение графического задания 12 20

Итого 36 60

Критерии перевода баллов в отметки:

0-59 баллов – зачет отсутствует, 60-100 баллов – зачет.

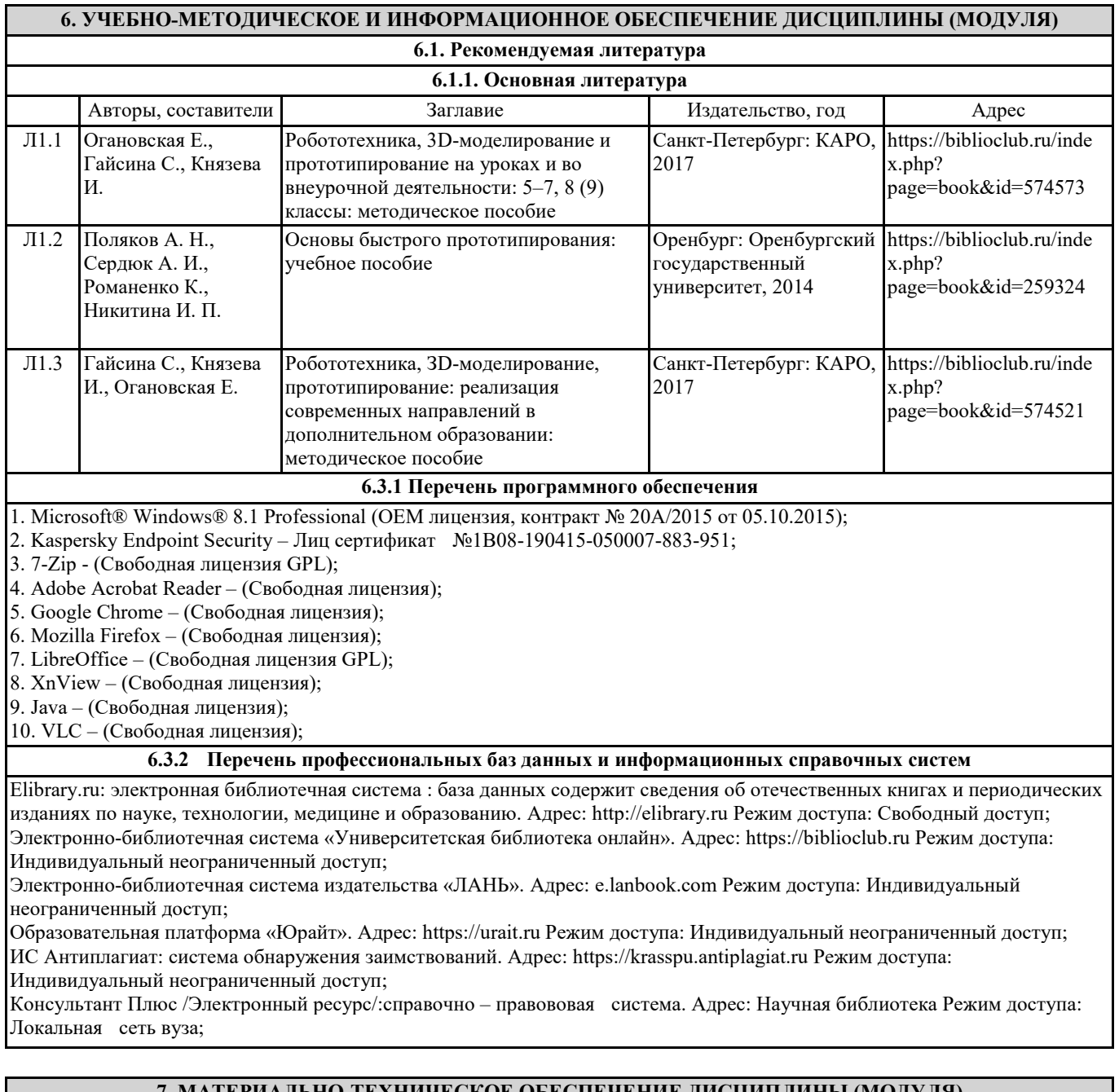

## **7. МАТЕРИАЛЬНО-ТЕХНИЧЕСКОЕ ОБЕСПЕЧЕНИЕ ДИСЦИПЛИНЫ (МОДУЛЯ)**

Перечень учебных аудиторий и помещений закрепляется ежегодным приказом «О закреплении аудиторий и помещений в Федеральном государственном бюджетном образовательном учреждении высшего образования «Красноярский государственный педагогический университет им. В.П. Астафьева на текущий год» с обновлением перечня программного обеспечения и оборудования в соответствии с требованиями ФГОС ВО, в том числе:

1. Учебные аудитории для проведения занятий лекционного типа, занятий семинарского типа, курсового проектирования (выполнения курсовых работ), групповых и индивидуальных консультаций, текущего контроля успеваемости и промежуточной аттестации

2. Помещения для самостоятельной работы обучающихся

3. Помещения для хранения и профилактического обслуживания учебного оборудования

4. Перечень лабораторий.

#### **8. МЕТОДИЧЕСКИЕ УКАЗАНИЯ ДЛЯ ОБУЧАЮЩИХСЯ ПО ОСВОЕНИЮ ДИСЦИПЛИНЫ (МОДУЛЯ)**

1. Ратовская И.А. Графика. Раздел: начертательная геометрия: сборник задач для студентов направления подготовки 44.03.01 Педагогическое образование, направленность9 профиль) образовательной программы "Технология".- Краснояр.гос.пед.ун-т им.В.П.астафьева, 2019.-100с.

2. Федоренко В.А. Справочник по машиностроительному черчению/ В.А.Федо-ренко, А.И.Шошин; Под ред. Г.Н. Поповой. Л.: Машиностроение, 1981.

3. Попова Г.Н. Машиностроительное черчение: Справ./ Г.Н.Попова, С.Ю.Алек-сеев. Л.: Машиностроение, 1987. 447с.: ил. 4. Хаскин А.М. Черчение. 5-е изд. К.: Выща шк., 1986. 447с.: ил.

5. Короев Ю.И. Строительное черчение и рисование: Учеб. М.: Высш.шк., 1983. 288с.: ил.

6. Разъемные соединения деталей: учеб.пособие/Краснояр.гос.пед.ун-т им.В.П.Астафьева.-Красноярск,2019.-120с. Автор Ратовская И.А. ISBN – 978-5-00102-389-0 http://elib.kspu.ru/document/56282 7. Ратовская И.А. Графика. раздел: геометрическое и проекционное черчение: учебное пособие?Краснояр.гос.пед.ун-т им.В.П.Астафьева- Красноярск, 2020.-212с. 8. Библbотека КОМПАС 3 D.